#### EECS483 D2: Project 1 Details

Chun-Hung Hsiao Jan 18, 2013

1

### Announcements

- We won't open the additional discussion session.
- Online submission system will be open at 12:00am, Jan 19.
- Email me your group information before the end of the day if you have not done so!
	- –If you mailed me, you should have got a short reply from me.

## Project 1: Deadline & Policy

- Due on 11:59pm, Jan 25.
	- –You will still be able to submit your source code after the deadline, but we will check ALL submission times and reduce your late days accordingly.
- The submission of highest points (before applying the late penalty) will be used for grading.
- You will be able to get feedback of the first 3 submissions of each day.
- DO NOT try to exploit the submission system. There will be severe punishment if we detect malicious behavior in your source code.

## Project 1: Submission

- Login on a CAEN Linux machine and place your source code in a separated folder.
- Use the following command to submit your code
	- \$ ~chhsiao/Public/submit.sh *<project#> <folder>*
- The feedback will be emailed to you in a few minutes
	- –If you do not get it in hours, please email me or reflect on the forum. I will resolve the problem once I saw the message.

#### Lex Example: Simple In-Order Calculator

```
\{ \text{enum } \{ \text{INT } = 1, \text{ ADD}, \text{SUB}, \text{MULT}, \text{ENTER}, \text{ ERROR } \}; \%[ \ \ \{ \ t \}]\+ return ADD;
          return SUB;
\* return MUL;
\/ return DIV;
[0-9]+ return INT;
\n return ENTER;
. return ERROR;
%int compute(int a, int op, int b) {
    switch(op) {
        case ADD: return a + b;
       case SUB: return a - b;
        case MUL: return a * b;
        case DIV: return a / b;
    }
    return b;
}
int main() {
   int val = 0, op = 0, token;
   while(token = yylex()) {
        switch(token) {
           case INT: val = compute(val, op, atoi(yytext)); break;
           case ENTER: print(' *d\n", val); val = 0; op = 0; break;
           case ERROR: puts("error!"); return 1;
           default: op = token;
 }
    }
    return 0;
} 5
```
### Lex Flow

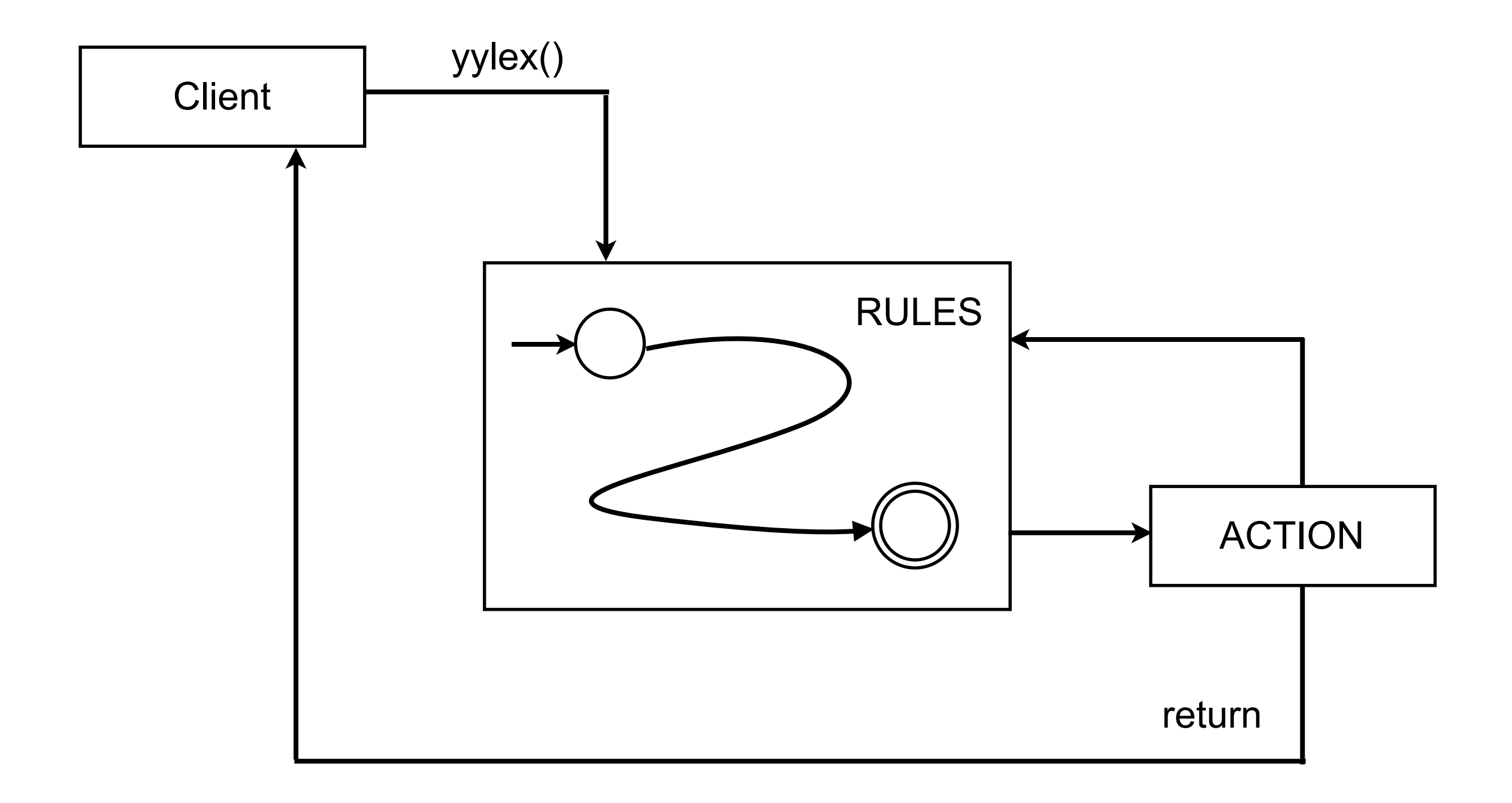

## Lex Built-ins

- char\* yytext C string of the matched lexeme
- int yyleng the length of the match lexeme
- yylval, yylloc bridge to the parser –Not a necessary part of lex
- ECHO; output the lexeme
- More in the manual
	- –[http://flex.sourceforge.net/manual/Index-of-Functions](http://flex.sourceforge.net/manual/Index-of-Functions-and-Macros.html#Index-of-Functions-and-Macros)[and-Macros.html#Index-of-Functions-and-Macros](http://flex.sourceforge.net/manual/Index-of-Functions-and-Macros.html#Index-of-Functions-and-Macros)

–[http://flex.sourceforge.net/manual/Index-of-](http://flex.sourceforge.net/manual/Index-of-Variables.html#Index-of-Variables)[Variables.html#Index-of-Variables](http://flex.sourceforge.net/manual/Index-of-Variables.html#Index-of-Variables)

# Lex Rule Matching

- Longest possible match
	- –"supercalifragilisticexpialidocious" is considered one token matched by " $[a-z]$ \*" rather than two tokens matched by " $[a-z]$  {17}"
- Matches the earlier rule if tie
- Print a one-character token if none matched –See dpp.l for the simplest lex file!

# Lex Conditions

- You can use conditions to specify when a rule should be turned on
	- –"<COND>[a-z]+" is active only if COND is on
	- $-$ "<C1, C2>[0-9]+" is active when either C1 or C2 is on –"<\*>[HM]ar\*y" is always active
- Declare condition variables in the Definition section
	- –%x COND only rules with COND are active
	- –%s COND rules with no conditions are also active
- BEGIN(COND); to trigger the condition –Only one condition is on at a time
- Initial condition: INITIAL 9

# Compiling and Running Lex Program

- First compile to C:
	- lex myscanner.l
	- –Outputs lex.yy.c
	- –Specify output filename with -o option
- Then compile to executable: gcc lex.yy.c -ll -o myscanner –Can also use g++, as in Project 1
- Scan file through I/O redirection:
	- ./myscanner < file

# Project 1: What to Do

- Main quest: complete scanner. I to write a scanner for Decaf
	- –Recognizes keywords, operators, identifiers, strings and numeric literals
	- –Reports the line and column numbers of each token
	- –Reports errors for invalid tokens
- Optional: preprocessor for Decaf
	- –Strip comments
	- –Implement simple macro substitution
	- –You may choose to use either C or Lex to implement it

### Decaf Scanner

- Recognizing each valid token
	- –Record the location of the lexeme in yylloc
	- –Set the value attribute of yylval if it is a literal
	- –Set the name attribute of yylval if it is an identifier
- Reporting valid tokens –Just return the type of the tokens to main()
- Reporting invalid tokens
	- –Generate error messages through the library function in class ReportError
	- –Some tokens are skipped, some are fixed

### Decaf Preprocessor

- Handle comments across multiple lines
	- –Need to preserve line numbers for scanner
	- –Column numbers are not preserved after preprocessing
- Macro substitution
	- –"#define ABC 10" substitutes "#ABC" with "10"
	- –"#define ABC 10" substitutes "#ABC" with " 10"
	- –Skip bad #define to end of line
	- –Look up the latest definition before substitution
	- $-Skip$  invalid # tokens (# followed by a series of letters)

# Handling # Directives

- Need a symbol table to remember each macro definition
- Update the table when seeing a redefinition
- Check the table to see if a macro has been defined when seeing it
- If defined, retrieve the replacement and output it!

# Project 1 Hints

- Go through main () to know how the program executes
- Arrange the order of the rules carefully
- Think about when to increase the line and column numbers
	- –You can use DoBeforeEachAction() to simplify the update
- Some errors need individual rules to detect! –Consider the rules for each possible valid and invalid token

#### Exercise 1

Class Problem

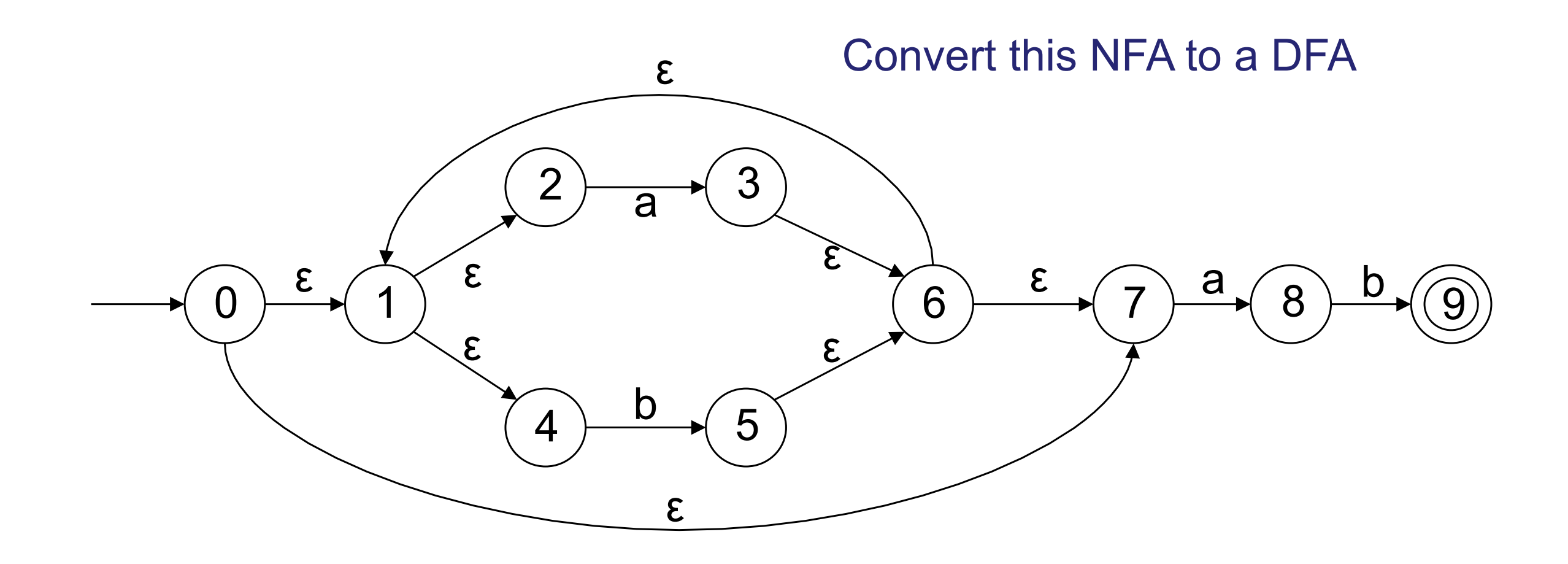

#### Exercise 2

• How to construct a DFA that accepts anything but strings containing 110?

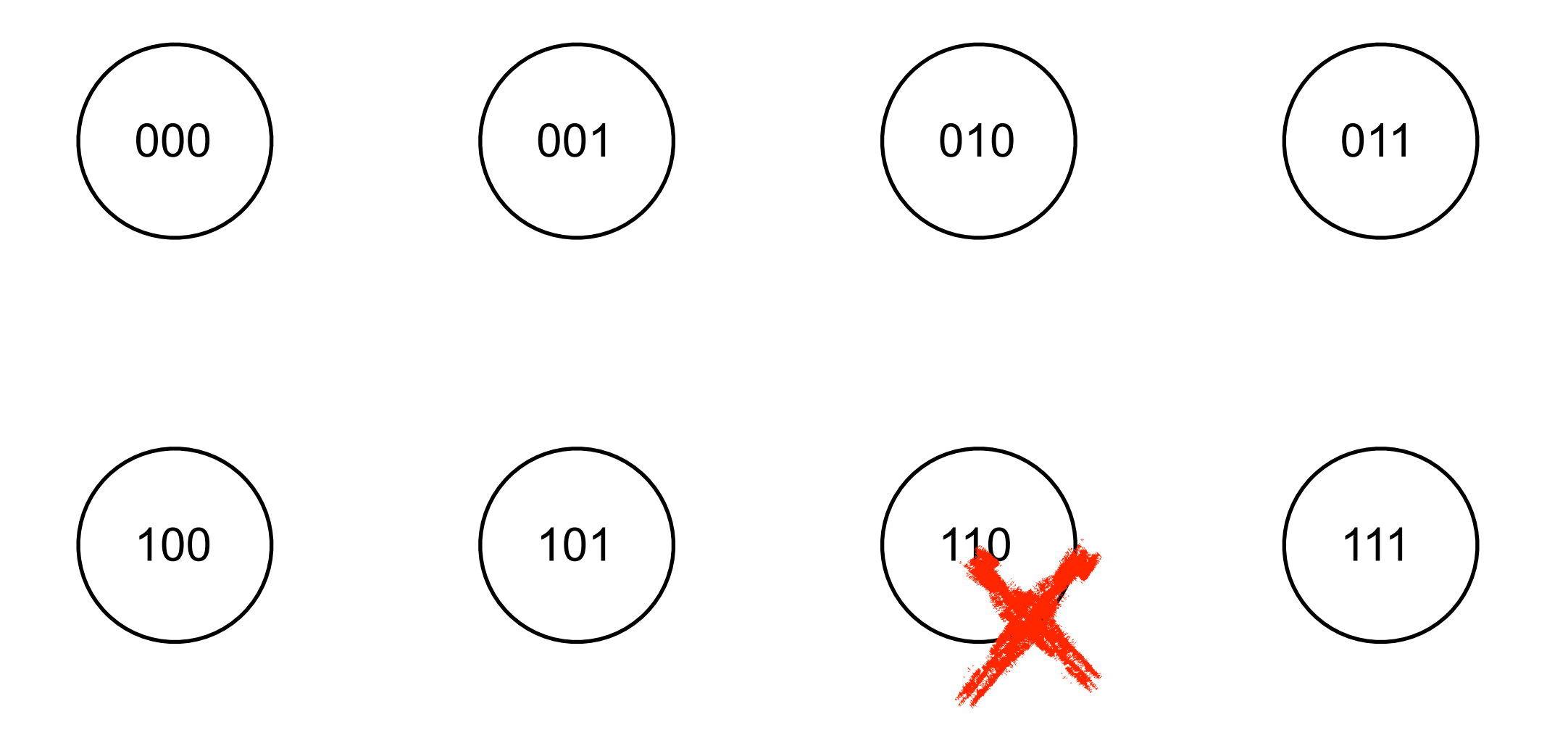

### Exercise 3

- How to write down an RE that recognizes all strings with even numbers of a's and b's?
	- –It's hard to come up with an RE that pairs all a's and b's!
	- –How about split them into 2-letter pieces?

### Thanks & Have good holidays!